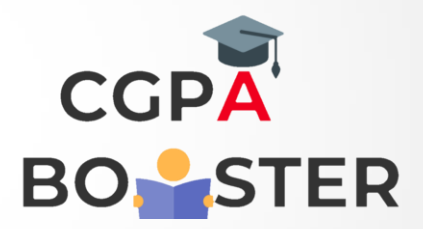

## Solution Code

```
import java.util.Scanner;
class Palindrome 
{ public static void main(String[] args) 
{ int a,no,b,temp=0;
      Scanner s=new Scanner(System.in);
      System.out.println("Enter any num: ");
      no=s.nextInt();
      b=no;
      while(no>0)
         { a=no%10;
         no=no/10;
        temp=temp*10+a;
      }
      if(temp==b)
      {
         System.out.println("Palindrome");
      }
      else
      {
         System.out.println("not Palindrome");
      }}
```

```
Coding Lab – CGPA Booster
```